Gob.ec

Registro Único de Trámites y Regulaciones

Código de Trámite: ARCSA-004-14-02 Página 1 de 6

## Información de Trámite

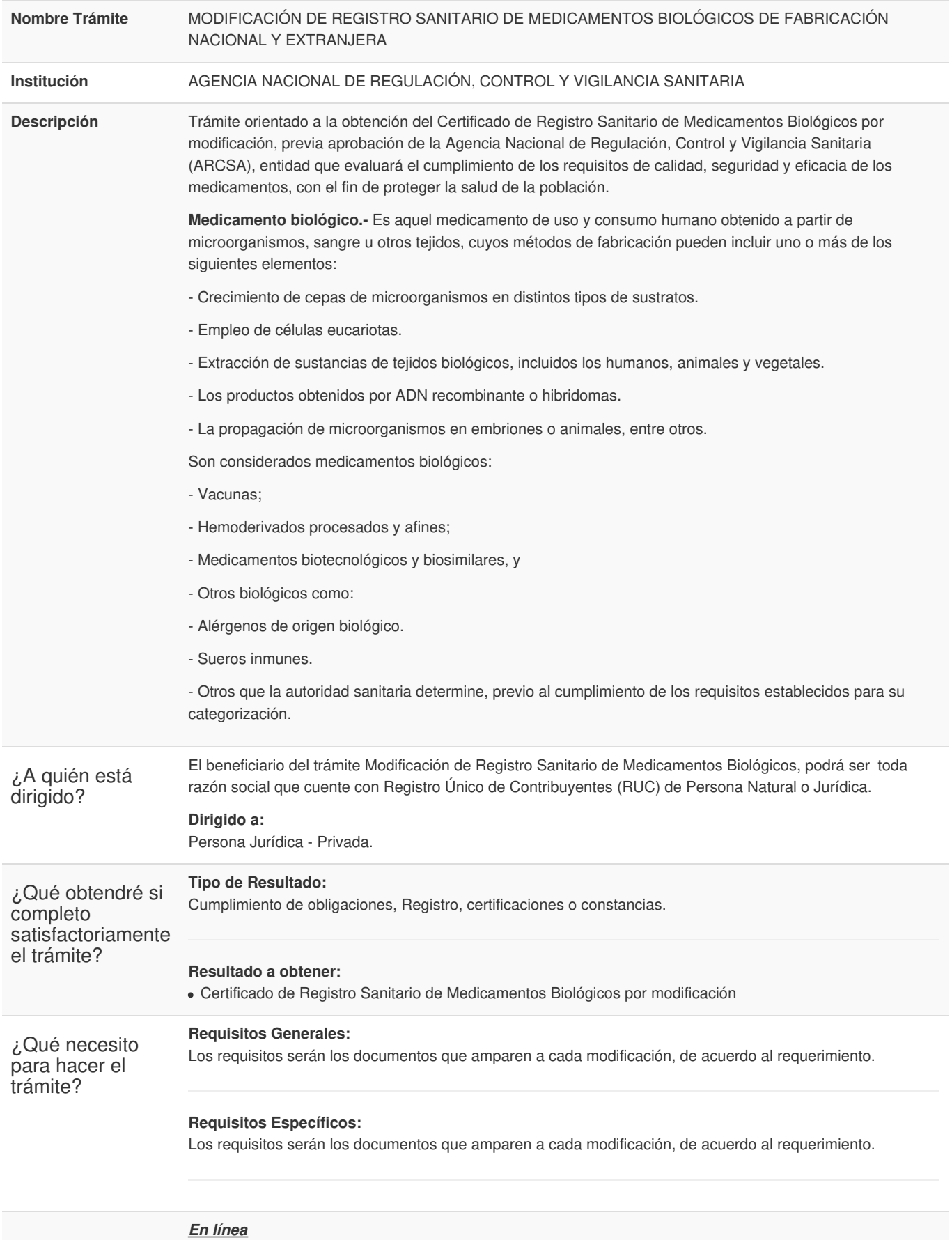

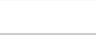

Registro Único de Trámites y Regulaciones

Código de Trámite: ARCSA-004-14-02 Página 2 de 6

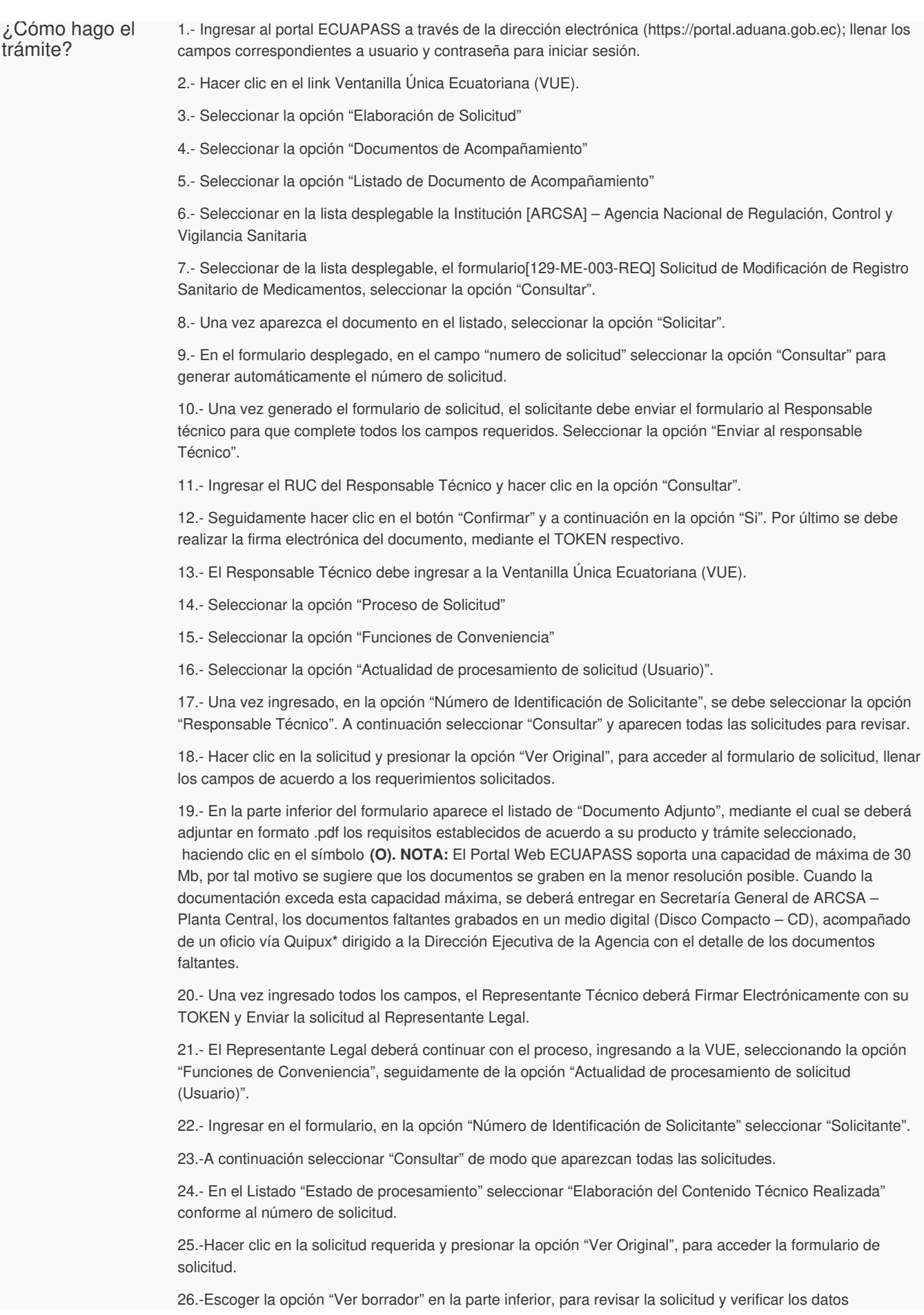

Gob.ec

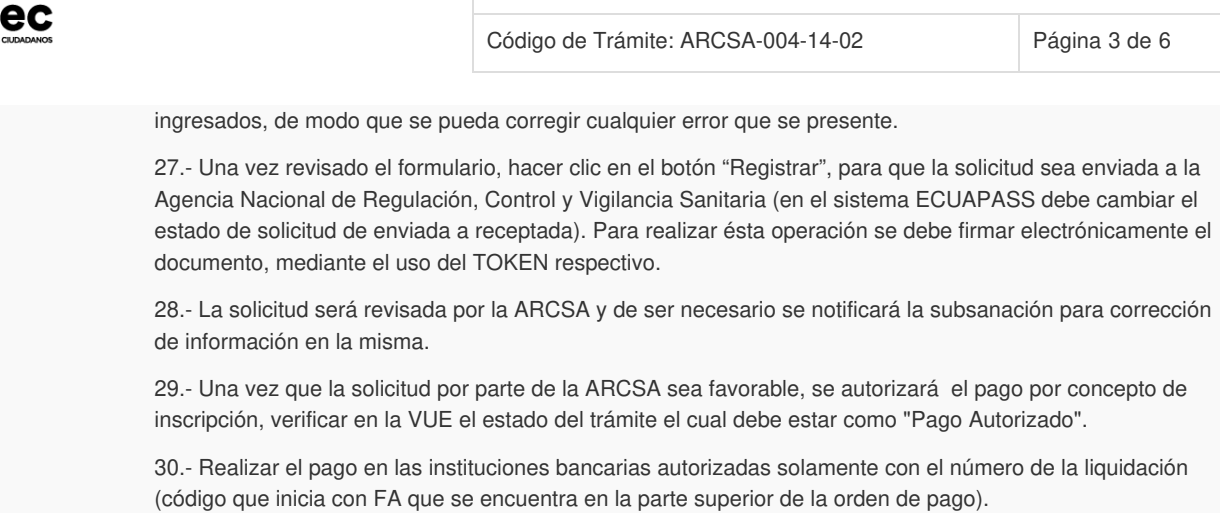

31.- Con el pago realizado la ARCSA, emitirá el informe de seguridad y eficacia y técnico – químico correspondiente.

32.- En caso de que el informe contenga objeciones, la ARCSA notificará al usuario mediante el sistema ECUAPASS, contando con un tiempo para salvar las objeciones.

33.- Una vez aprobada la solicitud, el Representante Legal del Producto de fabricación extranjera, podrán consultar su Certificado de Registro Sanitario, a través del portal web ECUAPASS, ingresando el Número de Solicitud o el Número de Emisión de Certificado.

## **Canales de atención:**

En línea (Sitio / Portal Web / Aplicación web).

- ¿Cuál es el costo del trámite? 10% del importe fijado para la Obtención del Certificado de Registro Sanitario de Medicamentos de Fabricación Nacional y Extranjera exceptuando las modificaciones por ampliación del periodo de vida útil que corresponden al 20% de importe fijado para la Obtención del Registro Sanitario. Medicamentos Nacionales 10%: \$ 90,43 - por cada modificación Medicamentos Extranjeros 10%: \$ 225,84 Medicamentos Nacionales 20% Modificación por Ampliación de periodos de vida útil: \$180,86 Medicamentos Extranjeros 20% Modificación por Ampliación de periodos de vida útil: \$451,68 ¿Dónde y cuál es el horario de atención? ARCSA Planta Central (Ciudadela Samanes, Av. Francisco de Orellana y Av. Paseo del Parque, Parque Samanes, Bloque 5, Guayaquil - Ecuador). Código Postal: 090703. De lunes a viernes 08h00 a 17h00. 9 Coordinaciones Zonales (<https://www.controlsanitario.gob.ec/contacto/>). Base Legal [ARCSA-DE-2022-002-AKRG](https://www.gob.ec/sites/default/files/regulations/2022-02/Documento_ARCSA-DE-2022-002-AKRG-Normativa-T%C3%A9cnica-Sanitaria-Sustitutiva-autorizar-modalidad-pack-y-agotamiento-existencias-envases-etiquetas-prospectos-producto-terminado-medicamentos-biol%C3%B3gicos-naturales-homeop%C3%A1ticos.pdf) Expídese la Normativa Técnica Sanitaria Sustitutiva para autorizar la comercialización bajo la modalidad de pack y el agotamiento de existencias de envases, etiquetas, prospectos y del producto terminado de medicamentos en general. Art. art.12, 13, 14, 15, 16, 17.
	- 00385-2019 Expídese la reforma y codificación del "Reglamento para la obtención del registro sanitario, control y vigilancia de [medicamentos](https://www.gob.ec/sites/default/files/regulations/2020-02/Documento_00385-2019 Exp%C3%ADdese-reforma-y-codificaci%C3%B3n-Reglamento-para-obtenci%C3%B3n-registro-sanitario-control-y-vigilancia-medicamentos-biol%C3%B3gicos-para-uso-y-consumo-humano.pdf) biológicos para uso y consumo humano". Art. Art. 29, 30, 31.
	- 2006-67 Ley [Orgánica](https://www.gob.ec/sites/default/files/regulations/2018-10/Documento_ley-org%C3%A1nica-salud.pdf) de Salud. Art. 139.

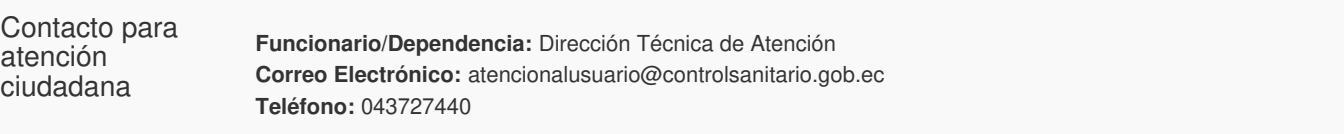

## **Transparencia**

Gob.ec

Código de Trámite: ARCSA-004-14-02 Página 4 de 6

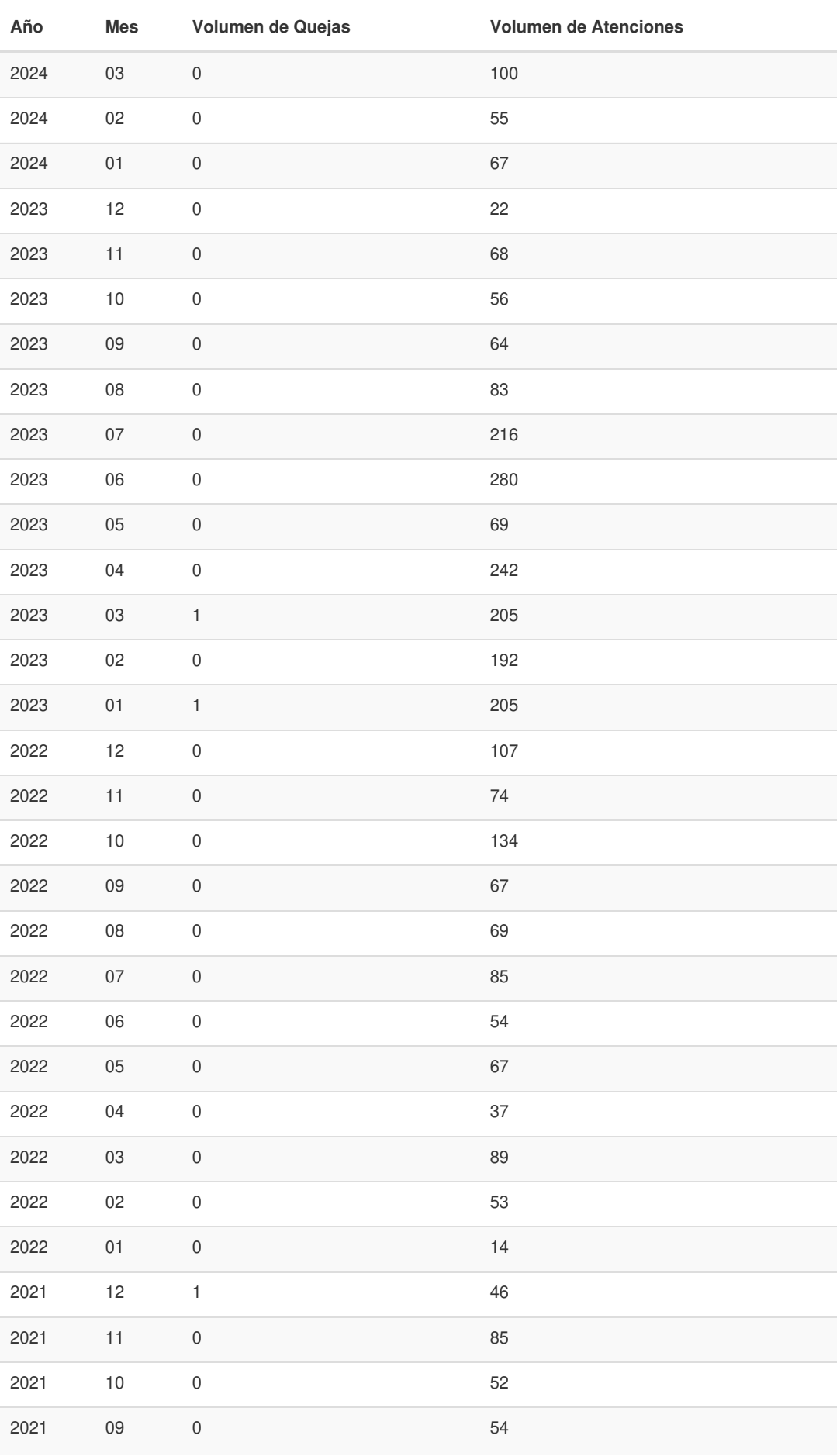

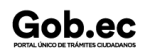

Información proporcionada por: **Agencia Nacional de Regulación, Control y Vigilancia Sanitaria (ARCSA)**, actualizada al 28 de abril de 2022

Gob.ec

Código de Trámite: ARCSA-004-14-02 Página 5 de 6

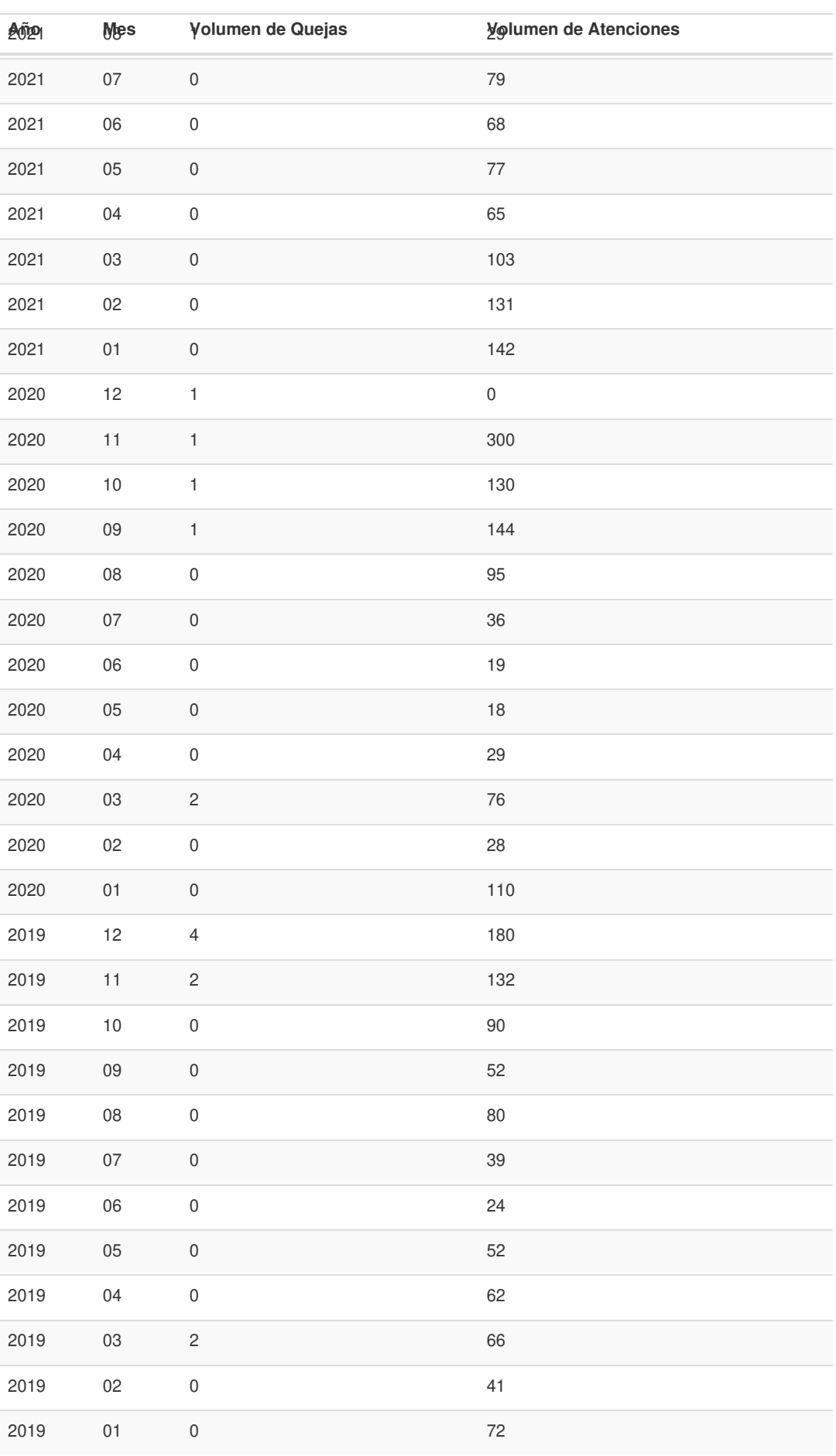

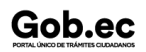

Información proporcionada por: **Agencia Nacional de Regulación, Control y Vigilancia Sanitaria (ARCSA)**, actualizada al 28 de abril de 2022

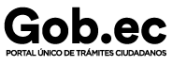

Código de Trámite: ARCSA-004-14-02 Página 6 de 6

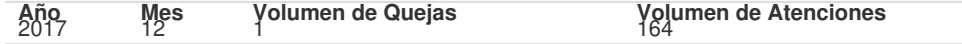

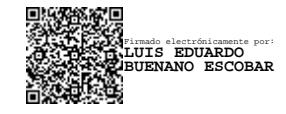